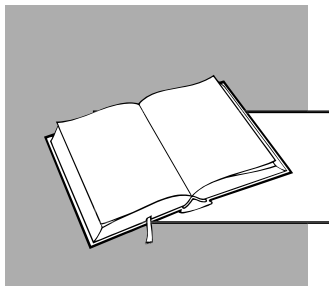

*Ольга ПАПІНОВА, консультант із питань бухгалтерського обліку та оподаткування*

# КОРИГУЄМО РСБ

У консультації розглянемо, які нюанси слід урахувати підприємству під час коригування резерву сумнівних боргів (далі – РСБ) на кінець звітного періоду.

## *Для чого потрібен РСБ*

РСБ формується на суму сумнівної дебіторської заборгованості (далі – ДЗ). Нагадаємо, сумнівною вважається поточна ДЗ, щодо якої існує невпевненість у її погашенні боржником.

За загальним правилом РСБ повинні формувати всі підприємства. Адже п. 7 НП(С)БО 10 зобов'язує відображати в балансі поточну ДЗ за чистою реалізаційною вартістю, яка визначається як номінальна сума ДЗ за мінусом резерву. Саме ця вартість включається в підсумок балансу.

Хоча є й винятки. Не створювати резерв мають право (пп. 2 п. 2, п. 7 розд. I НП(С)БО 25):

- мікропідприємства, що відповідають критеріям, наведеним у п. 2 ст. 2 Закону № 996;
- підприємства, які можуть вести спрощений облік доходів і витрат. Це платники єдиного

податку третьої групи (п. 44.2, пп. 3 п. 291.4  $\Box K$ :

• непідприємницькі товариства.

*Важливо! Щоб скористатися своїм* 

*правом не формувати РСБ, ці підприємства повинні закріпити даний факт в обліковій політиці.* 

#### *Умови формування фр у РСБ*

РСБ створюється тільки під ту заборгованість, яка одночасно відповідає трьом умовам:

- $\bullet$   $\epsilon$  поточною:
- уважається фінансовим активом. Тобто підприємство очікує отримати від дебітора кошти або інструменти власного капіталу, зокрема акції, частки і т. п. (п. 4 НП(С)БО 13);
- не є придбаною заборгованістю (наприклад, отриманою за договором відступлення права вимоги) або заборгованістю, призначеною для продажу.

Отже, РСБ не створюється:

• під довгострокову ДЗ;

- заборгованість, яка не є фінансовим активом (наприклад, заборгованість за виданими авансами);
- заборгованість за розрахунками з бюджетом.

#### *На яку дату розраховується РСБ?*

Згідно з п. 7 НП(С)БО 10 величина РСБ визначається на дату балансу. Тобто РСБ можна розраховувати:

- або щокварталу (на дату проміжної звітності);
- або тільки на дату річного балансу.

Періодичність нарахування РСБ потрібно зафіксувати в наказі про облікову політику.

## *Методи ррууозахнк РСБ*

РСБ можна розрахувати за одним із **двох** методів, передбачених п. 8 НП(С)БО 10, тобто із застосуванням:

- або абсолютної суми сумнівної заборгованості – коли резерв створюється під конкретну заборгованість у її сумі;
- або коефіцієнта сумнівності коли сума резерву являє собою розрахункову величину та не прив'язана до конкретної ДЗ.

У свою чергу, **коефіцієнт сумнівності** визначається трьома способами:

- спосіб 1 як питома вага визнаної безнадійною заборгованості в чистому доході від реалізації (приклад 3 додатка до НП(С)БО 10);
- спосіб 2 виходячи із класифікації (угруповання) ДЗ за строками непогашення. Коефіцієнт розраховується для кожної групи як питома вага фактично списаної за період безнадійної заборгованості в загальній сумі ДЗ (приклад 2 у додатку до НП(С)БО 10);
- спосіб 3 аналогічний способу 2 з тією лише різницею, що питому вагу розраховують окремо за кожний період спостереження, а потім обчислюють середнє значення для кожної групи (приклад 1 у додатку до НП(С)БО 10).

*До відома: підприємство самостійно обирає метод розрахунку РСБ. Для різних типів заборгованості можна застосовувати різні методи.*

#### *Коригування р у РСБ*

Інструментом коригування РСБ є **інвентаризація**, яка проводиться на кінець року (протягом трьох місяців до дати балансу) у порядку, установленому пп. 8.5 розд. III Положення № 879.

У ході інвентаризації перевіряється обґрунтованість суми сумнівної заборгованості на підставі аналізу застосування методу розрахунку РСБ, установленого обліковою політикою.

Звідси випливає, що інвентаризаційна комісія перевіряє:

- правомірність створення РСБ під ту чи іншу заборгованість (тобто наявність необхідних критеріїв для ДЗ, під яку створено РСБ, див. вище);
- правильність розрахунку суми сформованого РСБ і його нарахування протягом звітного року (оцінюється відповідність методу, обраного для визначення РСБ, характеру ДЗ, під яку він створений, правильність розрахунків коефіцієнтів сумнівності, класифікації ДЗ за групами згідно з п. 9 НП(С)БО 10);
- правильність списання за рахунок сформованого резерву сум ДЗ у поточному звітному році;
- відповідність сальдо за кредитом рахунка 38 станом на 31 грудня фактичній сумі ДЗ, під яку повинен бути створений резерв.

*Майте на увазі! У випадку розбіжності між даними бухобліку та результатами інвентаризації суму РСБ в обліку необхідно відкоригувати.*

Результати інвентаризації РСБ оформляються актом довільної форми, який повинен містити всі необхідні для первинного документа реквізити.

Отже, метою інвентаризації РСБ є перевірка достовірності його залишку на дату інвентаризації.

冰 *Слід знати! Залишок РСБ на дату балансу не може бути більше ДЗ на ту саму дату (п. 8 НП(С)БО 10). У противному разі РСБ слід відкоригувати (зменшити).*

#### *Відображення д р РСБ у бухобліку у*

Сума створеного РСБ відображається за кредитом однойменного рахунка **38**. При цьому в обліку робиться запис Дт **944** – Кт **38.** Тобто в цей момент підприємство отримує витрати в сумі заборгованості (див. докладніше на с. 54 цього видання).

Коригування РСБ відображається записом:

- Дт **944** «Сумнівні та безнадійні борги» Кт **38,** якщо резерв потрібно збільшити;
- Дт **38** Кт **719** «Інші доходи від операційної діяльності», якщо резерв треба зменшити. В описі рахунка 38 в Інструкції № 291 пропонується використовувати саме субрахунок **719**.

#### $\sqrt{a}$  *Податок на прибуток*

Для цілей обліку податку на прибуток операції із РСБ відображаються:

- за правилами бухобліку у платників податку на прибуток, які не коригують фінрезультат на різниці з розд. III ПК;
- за правилами пп. 139.2.1, 139.2.2 ПК у платників, які зобов'язані коригувати фінрезультат на різниці, передбачені розд. III ПК.

Зокрема, фінрезультат до оподаткування:

- збільшується на суму витрат із формування РСБ у бухобліку та суму ДЗ, списаної понад суму РСБ;
- зменшується на суму списаної ДЗ (у т. ч. за рахунок РСБ), яка відповідає податковим критеріям безнадійної заборгованості із пп. 14.1.11 ПК, а також на суму коригування (зменшення) РСБ або резерву очікуваних кредитних збитків (це поняття використовується в міжнародних стандартах), на яку збільшився фінрезультат відповідно до національних або міжнародних бухгалтерських стандартів.

#### *ПРИКЛАД*

Підприємство є платником податку на прибуток, який коригує фінрезультат до оподаткування на різниці з розд. III ПК. Згідно з обліковою політикою під час розрахунку РСБ використовується метод абсолютної суми сумнівної заборгованості. У ході інвентаризації ДЗ і РСБ станом на 31.12.2021 було виявлено, що сума РСБ, яка числиться на рахунку 38 (180 000 грн), не відповідає сумі сумнівної ДЗ на цю дату.

Комісія встановила, що підприємство:

- не списало за рахунок резерву суму ДЗ, яка у звітному році стала безнадійною (30 000 грн);
- не сформувало резерв на суму ДЗ (120 000 грн), яка згідно з обліковою політикою підприємства вважається сумнівною;
- сформувало резерв під заборгованість, яка не є фінансовим активом (за авансами, перерахованими в сумі 24 000 грн).

Загальна сума коригування РСБ до донарахування – 66 000 грн (120 000 грн – 30 000 грн – 24 000 грн).

У бухобліку потрібно зробити такі записи:

- Дт 944 Кт 38 на суму 120 000 грн;
- Дт 38 Кт 361 на суму 30 000 грн;
- Дт 38 Кт 719 на суму 24 000 грн.

У податковому обліку фінрезультат звітного періоду потрібно:

- збільшити на 120 000 грн згідно з абзацом другим пп. 139.2.1 ПК (сума відображається в ряд. 2.1.2 додатка PI до декларації з податку на прибуток за формою, затвердженою Наказом № 897, далі – декларація);
- зменшити на 54 000 грн (30 000 грн + 24 000 грн) – згідно з абзацами другим і третім пп. 139.2.2 ПК (30 000 грн відображається в ряд. 2.2.3, а 24 000 грн – у ряд. 2.2.2 додатка PI до декларації).

# WWW.balance.ua

- 
- **Одна відкрита стаття кожного номера**
- **Інформація про семінари/вебінари**
- **Анонси та архіви номерів**

 $\overline{\mathsf{P}}$ 

БІБЛІОТЕКА